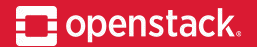

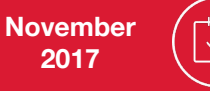

## **OpenStack Networking**

Project Update, OpenStack Summit Sydney Miguel Lavalle, IRC mlavalle Armando Migliaccio, IRC armax

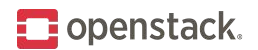

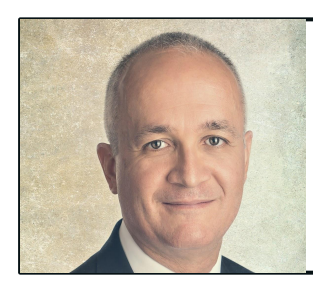

Miguel Lavalle Huawei Q Neutron PTL

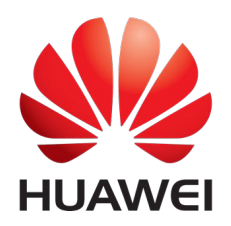

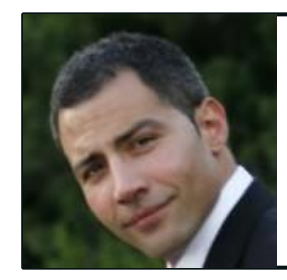

Armando Migliaccio SUSE M-N-O Neutron PTL

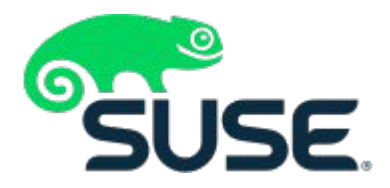

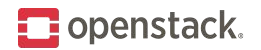

## **What is OpenStack Networking?**

#### **Mission:**

*"To implement services and associated libraries to provide on-demand, scalable and technology agnostic network abstraction"*

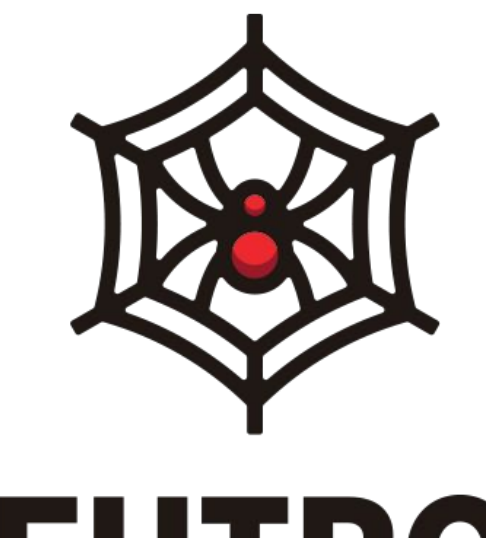

# **NEUTRON**

an OpenStack Community Project

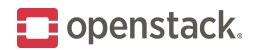

#### **Why OpenStack Networking?**

- In the beginning, networking constructs baked into Nova (OpenStack Compute)
- Need to give users control over network topology/technologies and service insertion
- Provide multi-tenancy and scalability

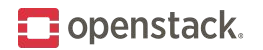

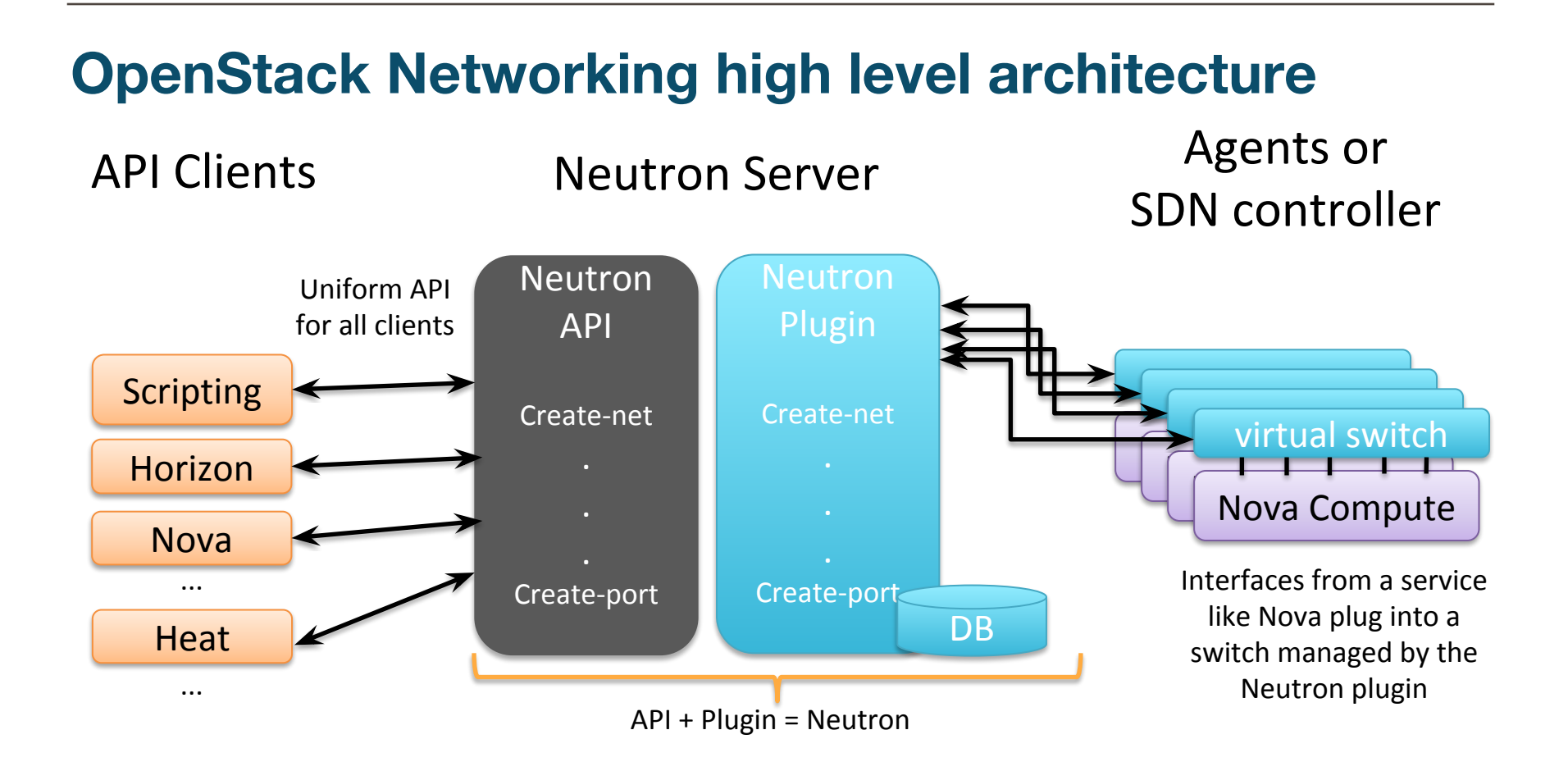

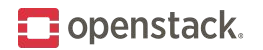

#### **OpenStack Networking background**

- Founded during Diablo release of OpenStack
- ~200 contributors to Neutron core for Pike release; 1300+ overall contributors
- Latest user survey adoption numbers:  $95\%$ \*

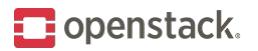

#### **Project governance**

- Project management overseen by neutron core team
	- Arch guidance, API reviews, release management, gate/infra, ...
- Sub-projects, in return, pledge to be:
	- Well documented (user, admin, developer)
	- Well tested (unit, functional, integration)
	- With stable branches and observe stable policy
	- With an upgrade strategy
	- Modular and composable with other neutron building blocks
	- With **openstack** enabled CLI and API bindings
	- ...and moreover: **OPEN SOURCE from the ground, up**

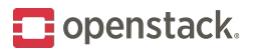

#### **Project governance**

- Project management overseen by neutron core team
	- Arch guidance, API reviews, release management, gate/infra, ...
- Sub-projects, in return, pledge to be:
	- Well documented (user, admin, developer)
	- Well tested (unit, functional, integration)
	- With stable branches and observe stable policy
	- With an upgrade strategy
	- Modular and composable with other neutron building blocks
	- With **openstack** enabled CLI and API bindings
	- ...and moreover: **OPEN SOURCE from the ground, up**
	- **– In a nutshell: they follow practices as adopted by neutron core**

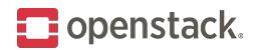

#### **OpenStack Networking background**

- Backends
	- Midonet
	- OpenDaylight
	- OVN
	- BAGPIPE
- APIs
	- BGPVPN
	- Dynamic Routing
	- Firewall as a Service
	- Service Function Chaining

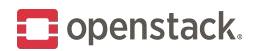

#### **OpenStack Pike Features**

- Operational improvements
	- Support for zero-downtime upgrades from Ocata (a.k.a rolling upgrades)
	- Reduced memory footprint for Metadata Agent
	- Improved stability of the OVS openflow-based firewall
	- Push notifications between Server and L2 Agents
	- Fine grained quota details available
	- Tagging mechanism available to more resources
	- $\circ$  Integration with external watchdog for port data plane status
	- Network MTU can be controlled by projects

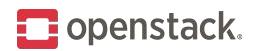

#### **OpenStack Pike Features (cont.)**

#### L3 improvements

- New DVR deployment model: Centralized Floating IPs (DNAT) +Distributed E/W
- Support for Active/Active VRRP + DVR
- DHCP agent support for subnets on other segments of a routed network
- DNS name assignment on a per-port basis
- QoS improvements
	- Support of a direction parameter for bandwidth limit rules
	- Bidirectional bandwidth limit rules in the OVS and Linux Bridge drivers
	- New API to retrieve details of supported QoS rule types by the loaded drivers
	- $\circ$  A QoS policy marked as the default for all the networks created under a project
	- QoS policies set on an external network now apply to external router ports (DVR or not)

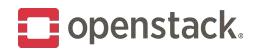

#### **OpenStack Pike Features (cont.)**

#### **Stadium efforts**

- Bagpipe: native client support
- Midonet: os-vif support, deprecation of monolithic plugin
- OpenDaylight: native DHCP, QoS v2, ceilometer support
- OVN: SSL support for OVN database connections

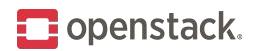

### **OpenStack Queens**

- Stability and community-led improvements
	- Python3 compatibility
	- Testing coverage improvements
	- Neutron-Lib adoption
	- Multiple port bindings
- Key Features
	- QoS on Floating IPs
	- QinQ
	- Security Groups logging
	- FWaaS

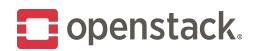

### **OpenStack Rocky**

- Key Features
	- QoS guarantees in Nova placement API
	- Floating IPs for router networks
	- Iptables/OVS Firewall Migration
- Request for enhancements
	- OpenFlow-based DVR
	- Policy-based Routing
	- Auto-topology enhancements

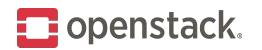

#### **Cross-Project Work**

Optimization of Nova instances migration with multiple port bindings

- Currently, port binding is triggered in the post live migration stage, after the migration has completed. If the binding process fails, the migrated instance goes to error state
- Proposed solution is to allow multiple port bindings. A new inactive port binding will be created in the destination host during the pre live migration stage. If this step succeeds, then the migration proceeds
- Once the instance is migrated, the destination host port binding will be activated and the instance and binding in the source host will be removed
- This will also minimize the interval with no network connectivity for the instance

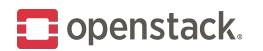

#### **How to give feedback**

- During the summit
	- Attend the "Neutron pain points" session on Wednesday 8th at 2:40pm, Level 4 C4.9
- On a continuous basis
	- Attend the weekly Neutron IRC meeting:
		- Monday at 2100 UTC freenode channel #openstack-meeting on even weeks
		- Tuesday at 1400 UTC freenode channel #openstack-meeting on odd weeks
	- File a bug in <https://bugs.launchpad.net/neutron>
		- Process in place to continuously triage bugs
		- If the bug is new functionality, we will classify it as RFE (Request For Enhancement) and discuss it during the Neutron Drivers meeting (open to everybody) that takes place in freenode #openstack-meeting on Thursday at 2200UTC (even weeks) and Friday at 1400 UTC (odd weeks)
	- Send a message the to the mailing list
	- Talk to us in freenode #openstack-neutron

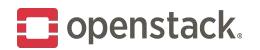

#### **How to contribute**

- Come and meet us personally in the Neutron on-boarding session for new contributors, room C4.7 November 6th at 1:50pm
- Attend the Neutron weekly IRC meeting in freenode #openstack-meeting: Monday at 2100 UTC on even weeks, Tuesday at 1400 UTC on odd weeks
	- We devote a section of the agenda to advertise beginner level RFEs (Request For Enhancements) that have been approved for implementation
- Talk to us in freenode #openstack-neutron

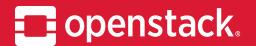

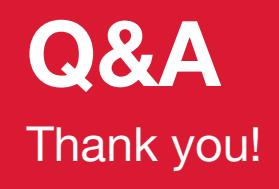

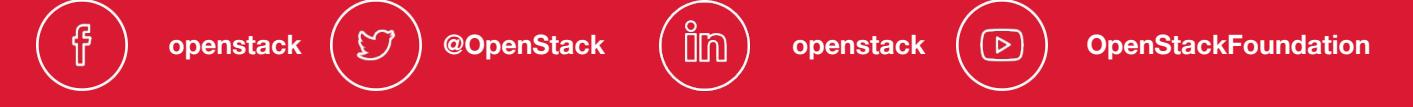